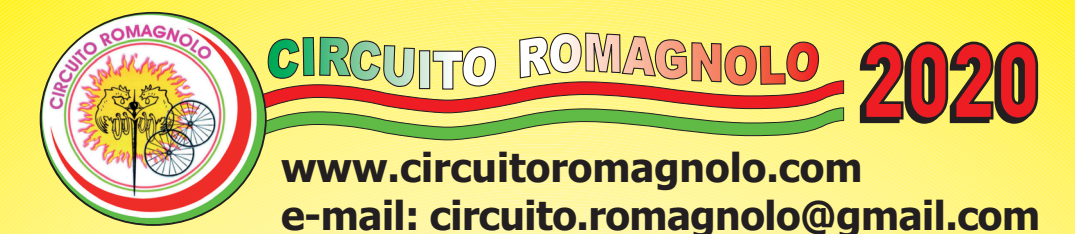

## Abbonamento alle 5 granfondo euro 40 con gadget Iscrizione ad ogni singola granfondo euro 10

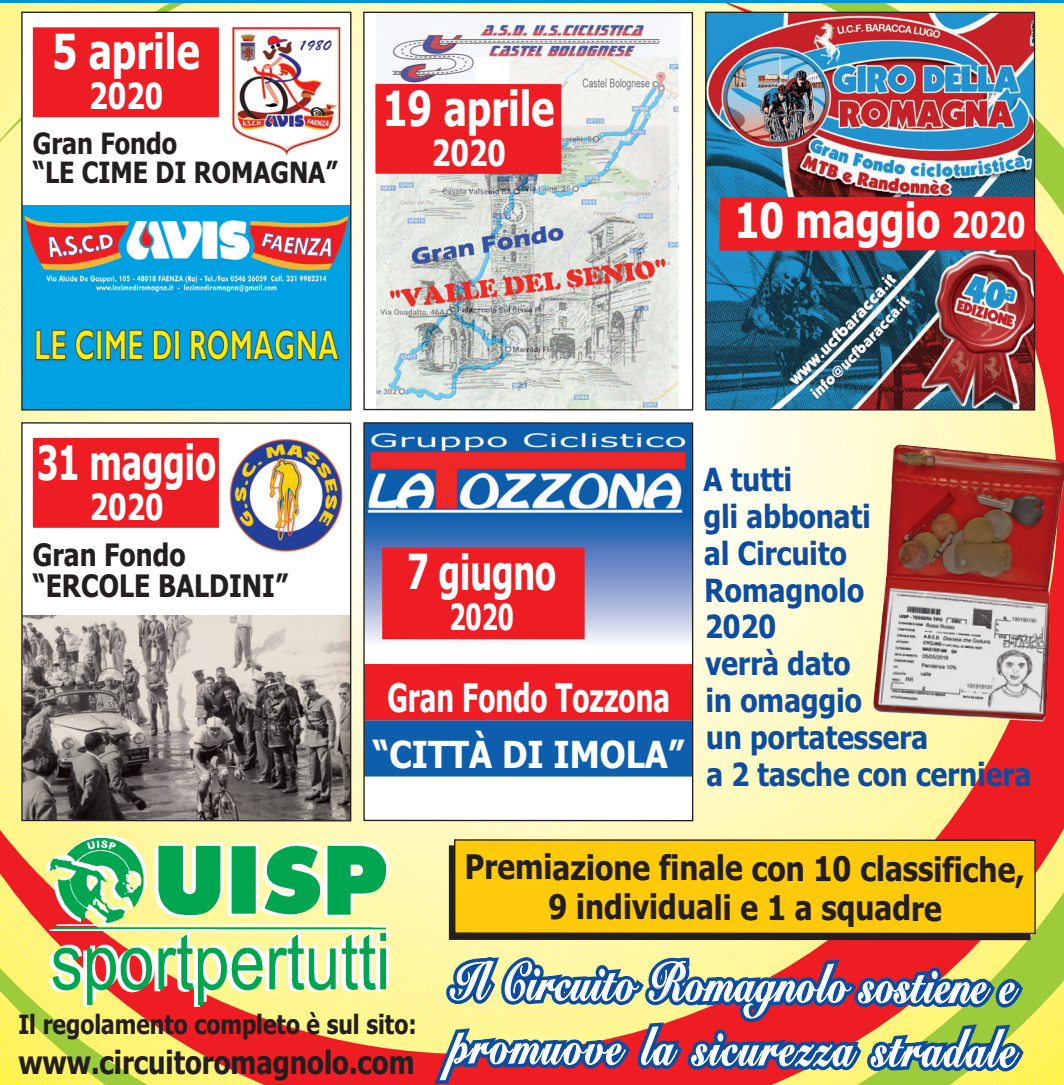

FAENZA-IMOLA . RAVENNA-LUGO

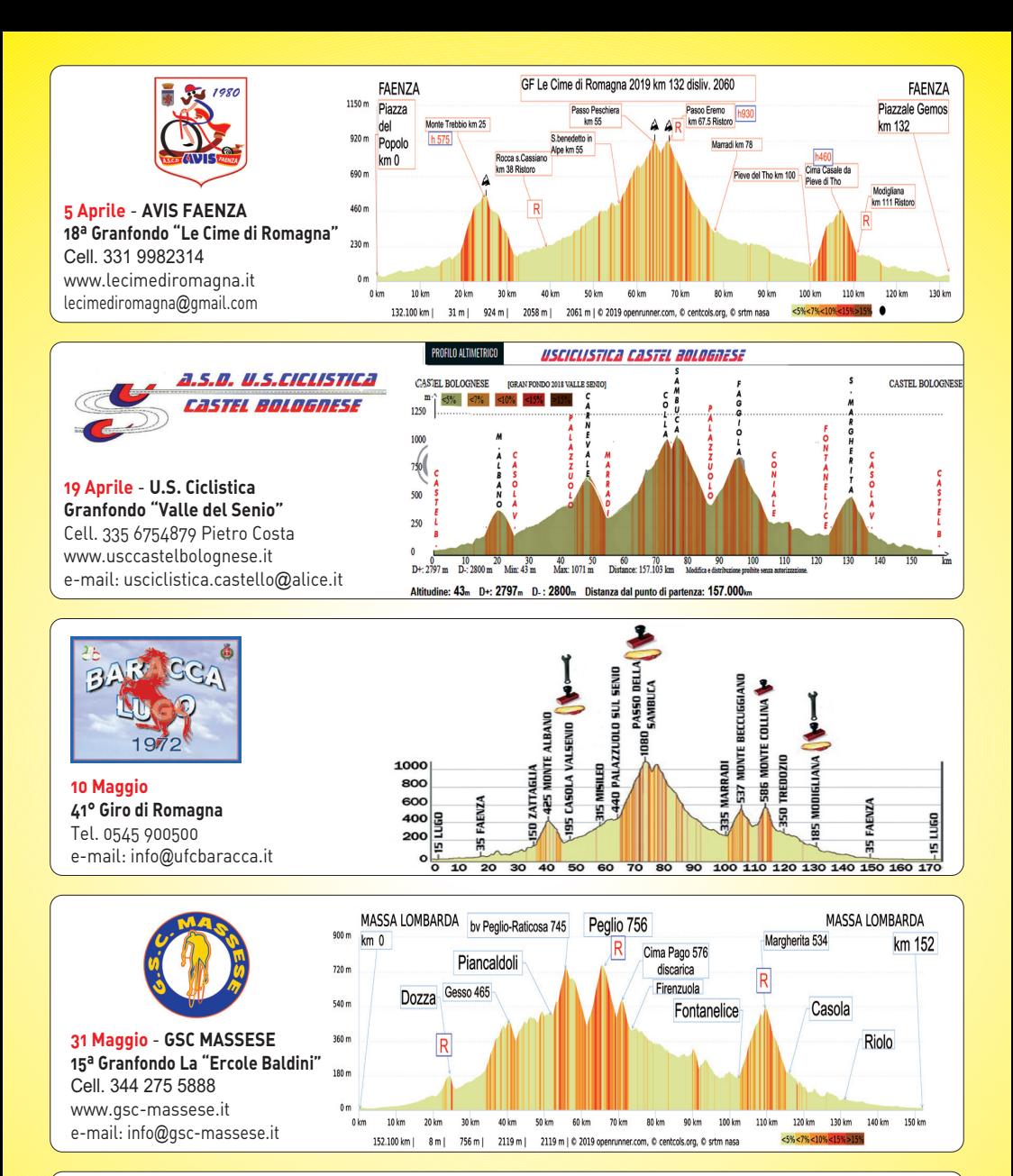

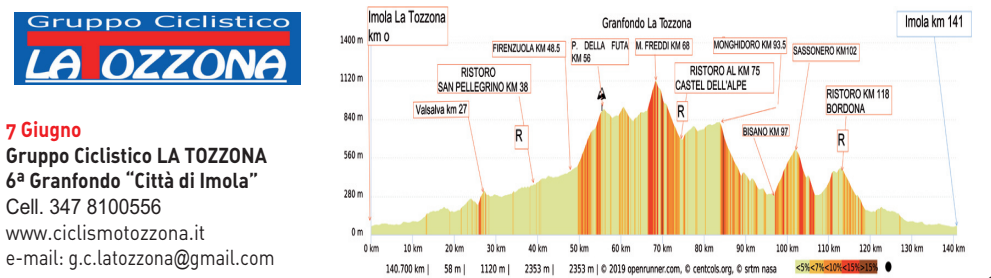